## Wegleitung für das Schuljahr 2024/2025 Meldung Lehrpersonendaten

#### Grundlagen

Die Meldung der Lehrpersonendaten basiert auf folgenden rechtlichen Grundlagen:

- Volksschulgesetz (VSG) vom 26. Januar 2022; BGS 413.111
- Volksschulverordnug (VSV) vom 5. September 2022; BGS 413.121.1
- Lektionentafel für das Schuljahr 2024/2025
- RRB für die Klassenbestände und Lerngruppen der einzelnen Schulstufen (2023/1274)
- RRB-Beilage für die Klassenbestände und Lerngruppen der einzelnen Schulstufen (2023)
- Weisung über die Gestaltung der Lektionspläne und die Unterrichtszeiten an der Volksschule vom 16. Mai 2024
- Verfügung über die bewilligten Abteilungen
- Gesamtarbeitsvertrag (GAV) vom 25. Oktober 2004; BGS 126.3

#### Erfassung

Die Meldung der Personendaten erfolgt über das elektronische Webportal «BISSO»: bisso.so.ch. Die Zugangsdaten sind den Schulträgern bekannt.

Dem Schulträger steht nach dem Einloggen der gegenwärtige Datenbestand (SAP-Kanton Solothurn) seiner Schule zur Verfügung.

Die Schulträger können diese Daten bearbeiten, d.h. Personen löschen oder Daten zu Personen und Lektionen anpassen. Technische Anleitungen finden sich sowohl auf SObildung als auch auf vsa.so.ch.

Pro Schulträger werden folgende Dokumente erfasst:

- 1. Stammblatt
- 2. Verzeichnis der Lehrpersonen
- 3. Anstellungen KG/PS und/oder Sekundarschule
- 4. Übersicht Pensen

Allfällige Abweichungen von den rechtlichen Grundlagen müssen vorausgehend vom VSA bewilligt werden.

Bitte beachten Sie, dass die Erfassung bis 31. Juli 2024 abgeschlossen sein muss.

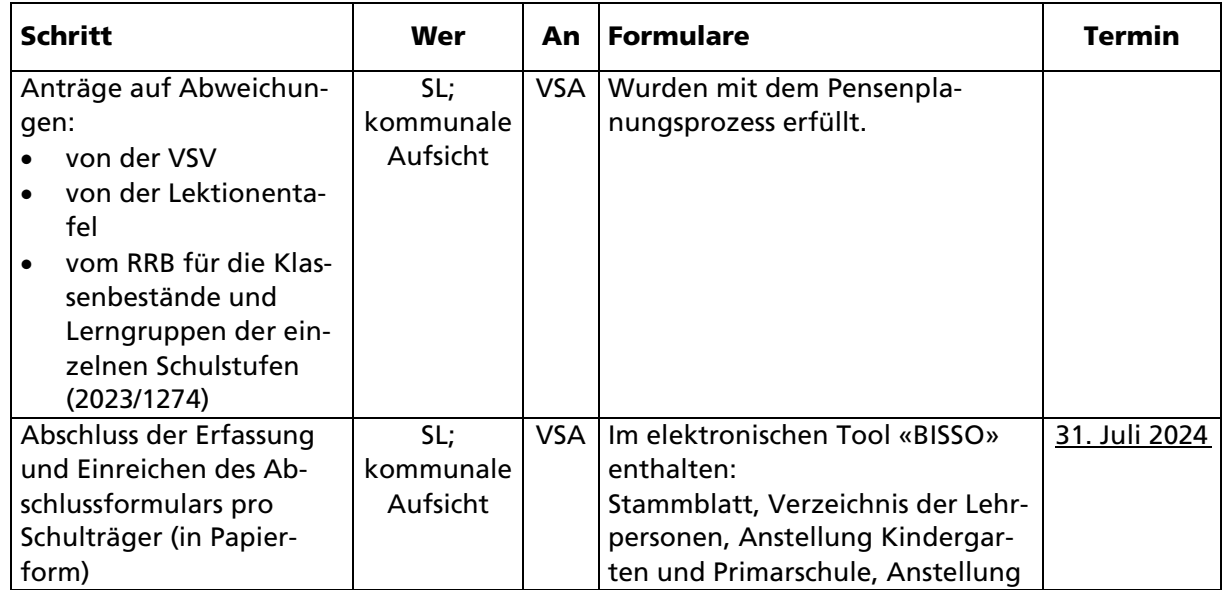

#### Prozessablauf

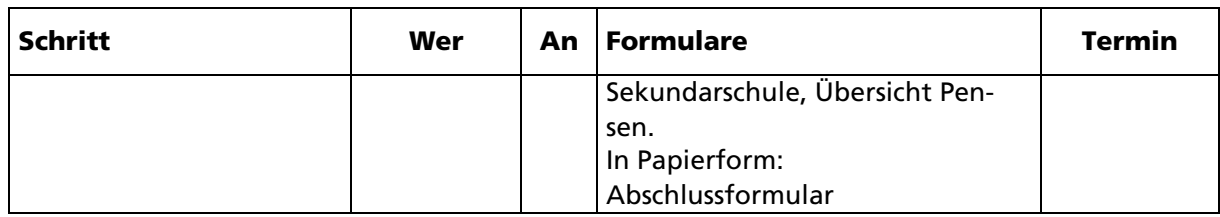

# Erfassung Lehrpersonendaten Elektronisches Tool «BISSO Personendaten»:

# Reiter «Stammblatt»

Hier stellt die Schule dem VSA wichtige Kontaktdaten des Schulträgers zur Verfügung. Bei Änderungen während dem Schuljahr erfolgt eine Meldung per E-Mail oder in Papierform ans VSA.

## Reiter «Verzeichnis der Lehrpersonen»

Die Lehrpersonen sind auf dem Formular alphabetisch erfasst.

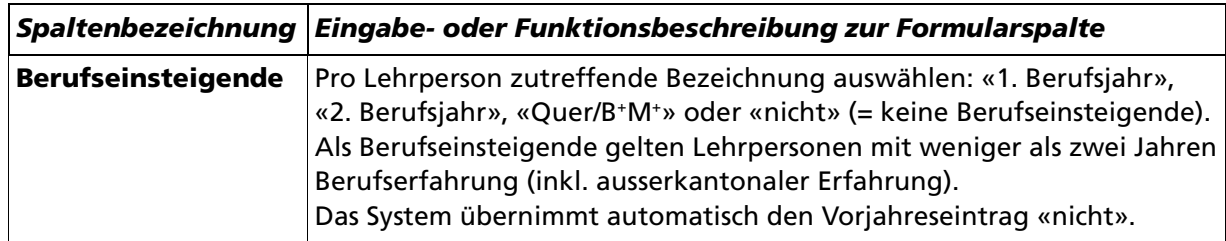

## Reiter «Anstellungen Kindergarten und Primarschule»

Eine Lektion entspricht 45 Minuten. Jede Anstellung/jeder Vertrag einer Lehrperson wird auf einer separaten Zeile abgebildet.

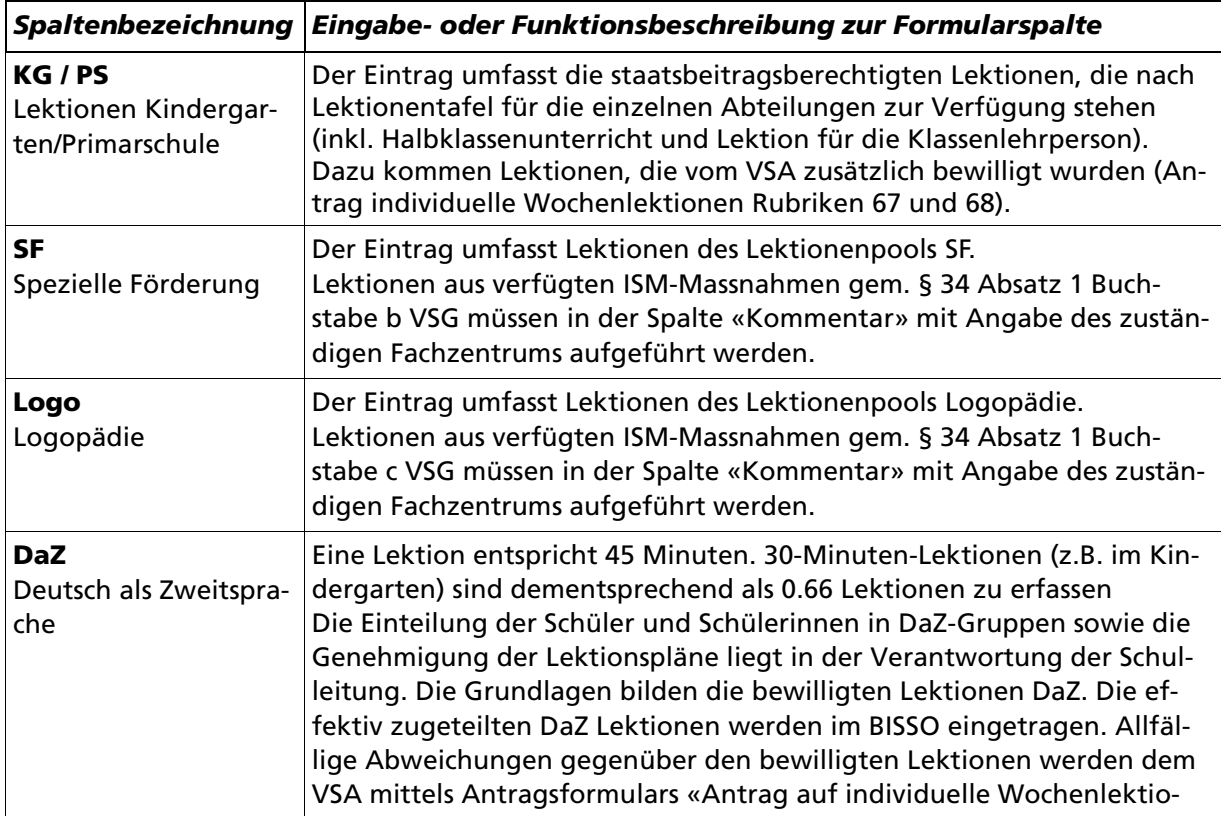

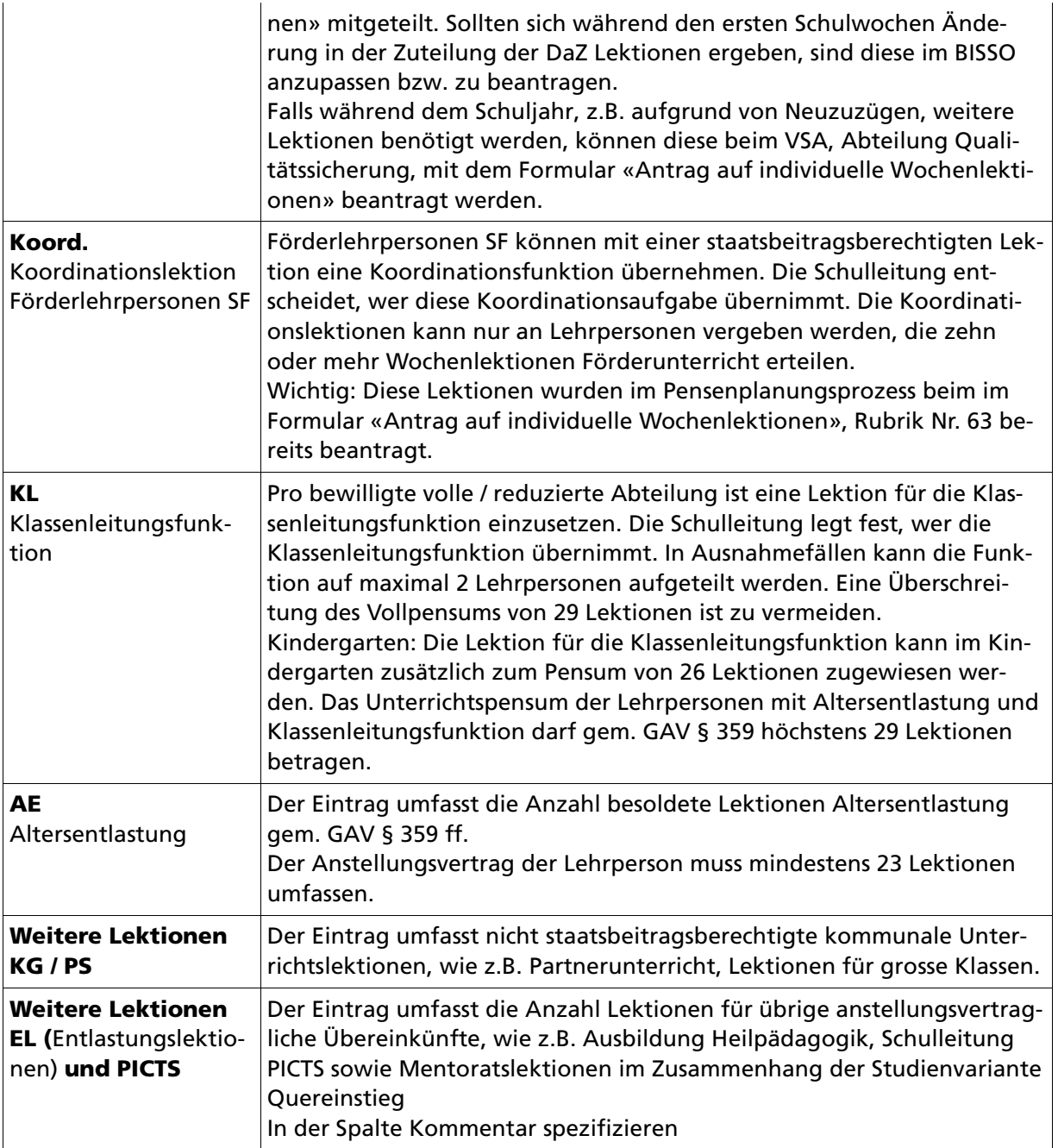

# Rubrik «Anstellungen Sekundarschule»

Eine Lektion entspricht 45 Minuten. Jede Anstellung /jeder Vertrag einer Lehrperson wird auf einer separaten Zeile abgebildet.

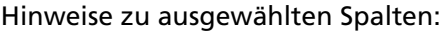

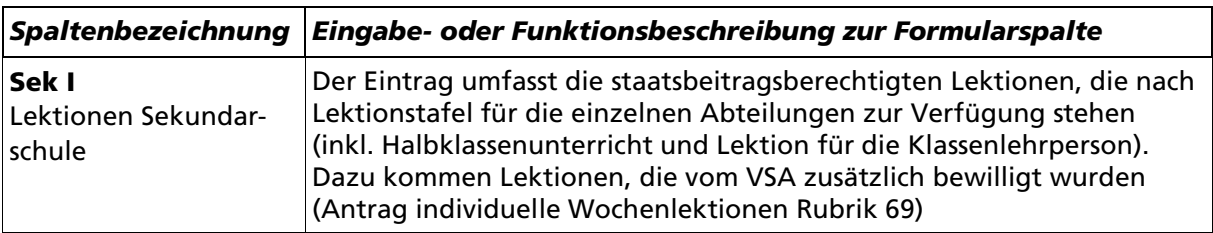

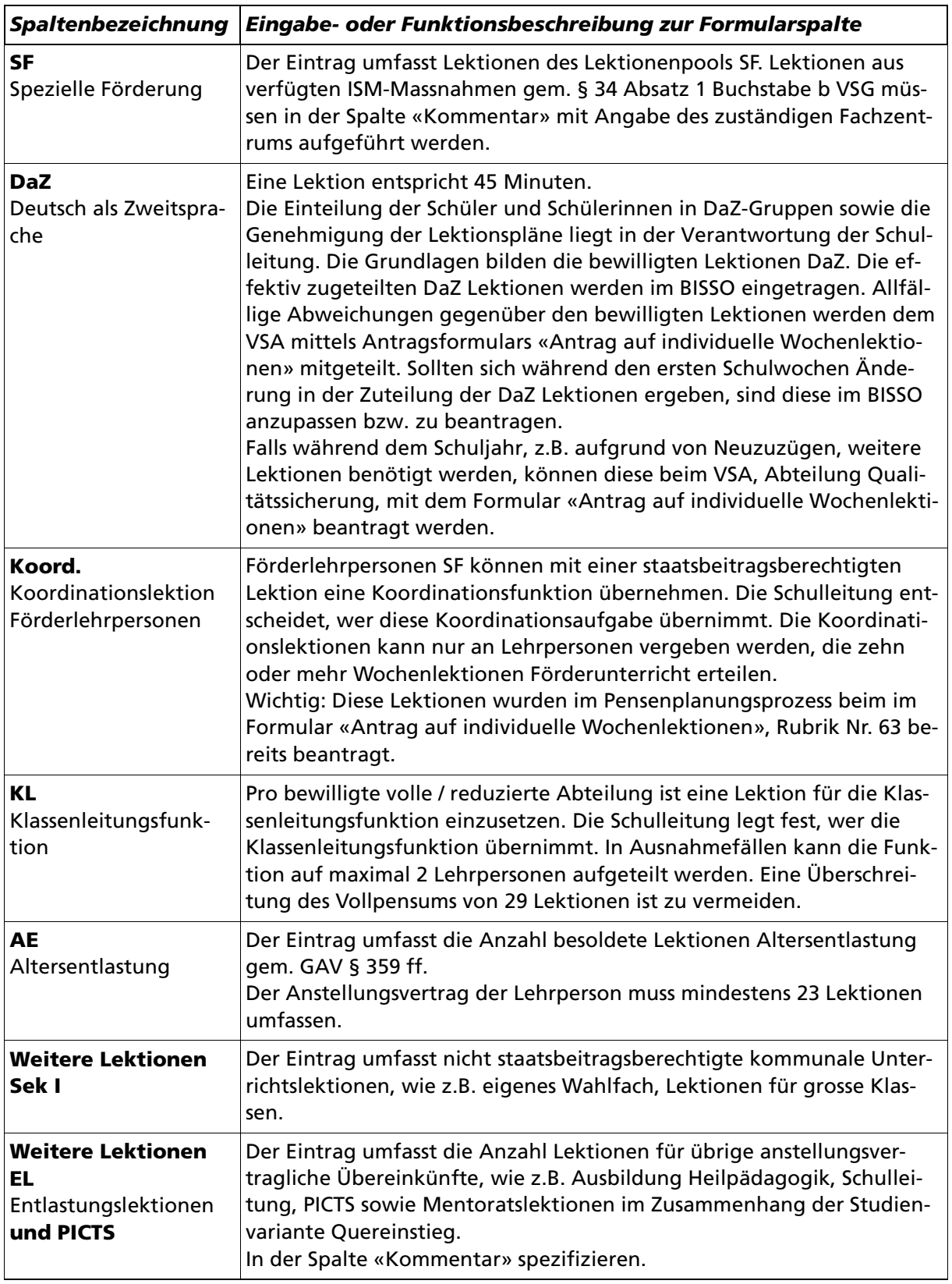

# Rubrik «Übersicht Pensen»

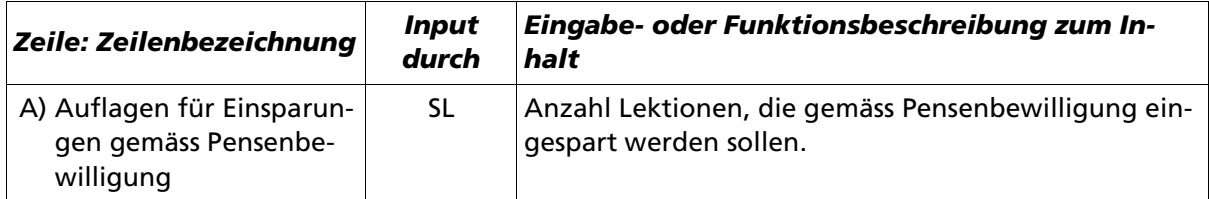

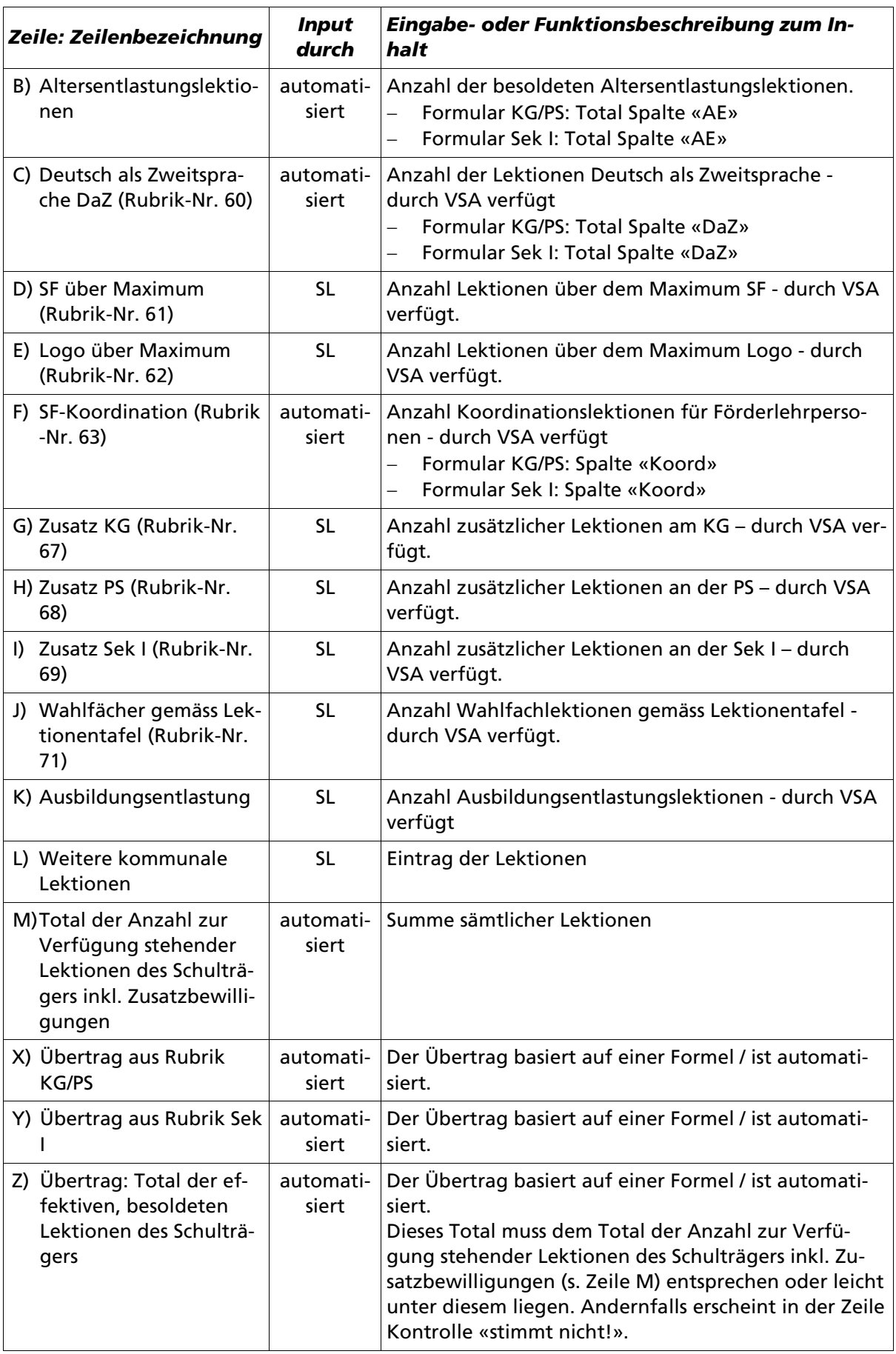

# Für den Eintrag liegt die Anleitung zur Datenlieferung für das Bildungsinformationssystem Solothurn BISSO vom Juni 2024 vor.

Brauchen Sie Unterstützung? Bitte wenden Sie sich an personelles@dbk.so.ch, Tel 032 627 29 37

Volksschulamt, im Juni 2024